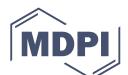

# *Article* **Towards Interactive Analytics over RDF Graphs**

# **Maria-Evangelia Papadaki1,2 [,](https://orcid.org/0000-0003-3060-3403) Nicolas Spyratos <sup>3</sup> and Yannis Tzitzikas 1,2 [\\*](https://orcid.org/0000-0001-8847-2130)**

- Institute of Computer Science, FORTH-ICS, 70013 Heraklion, Greece
- <sup>2</sup> Department of Computer Science, University of Crete, 70013 Heraklion, Greece<br><sup>3</sup> University de Paris Sud, Laboratoire de Pecharako en Informatione France
- Université de Paris-Sud, Laboratoire de Recherche en Informatique,France
- **\*** Correspondence: tzitzik@ics.forth.gr;

Version January 25, 2021 submitted to Algorithms

- **Abstract:** The continuous accumulation of multi-dimensional data and the development of Semantic
- Web and Linked Data published in RDF bring new requirements for data analytics tools. Such tools
- should take into account the special features of RDF graphs, exploit the semantics of RDF and support
- flexible aggregate queries. In this paper, we present an approach for applying analytics to RDF data
- based on a high-level functional query language, called HIFUN. According to that language, each
- analytical query is considered as a well-formed expression of a functional algebra and its definition is
- independent of the nature and structure of the data. In this paper we investigate how HIFUN can
- be used for easing the formulation of analytic queries over RDF data. We detail the applicability
- of HIFUN over RDF, as well as the transformations of data that may be required, we introduce
- the translation rules of HIFUN queries to SPARQL and we describe a first implementation of the
- proposed model.
- **Keywords:** Analytics; RDF; Linked data

## **1. Introduction**

 The amount of data available on the Web today is increasing rapidly due to successful initiatives,  $_{15}$  such as the Linked Open Data movement $^{1}$ . More and more data sources are being exported or produced 16 using the Resource Description Framework $^2$  (or RDF, for short) standardized by the W3C. There are thousands of published RDF datasets (see [\[1\]](#page-20-0) for a recent survey), including cross-domain knowledge bases (KBs) (e.g., DBpedia [\[2\]](#page-20-1) and Wikidata [\[3\]](#page-20-2)), domain specific repositories (e.g., DrugBank [\[4\]](#page-20-3), GRSF [\[5\]](#page-20-4), ORKG [\[6\]](#page-20-5), WarSampo [\[7\]](#page-20-6), and recently COVID-19 related datasets [\[8–](#page-20-7)[10\]](#page-20-8) as well as Markup data through schema.org. <sup>2[1](#page-1-0)</sup> Figure 1 shows the general picture of access services over RDF. Apart from Structured Query Languages, we have Keyword Search systems over RDF (like [\[11\]](#page-20-9)) that allow users to search for information using the familiar method they use for Web searching. We can also identify the

 category *Interactive Information Access* that refers to access methods that are beyond the simple "query-and-response" interaction, i.e. methods that offer more interaction options to the user and also exploit the *interaction session*. In this category, there are methods for RDF Browsing, methods for

- Faceted Search over RDF [\[12\]](#page-20-10), as well as methods for Assistive (SPARQL) Query Building (e.g. [\[13\]](#page-20-11)).
- Our work falls in this category, specifically we aim at providing an interactive method for analytics
- over RDF. Finally, in the category *natural language interfaces* there are methods for question answering,
- dialogue systems, and conversational interfaces.

 $\frac{1}{2}$  <http://lod-cloud.net/>

<https://www.w3.org/RDF/>

<span id="page-1-0"></span>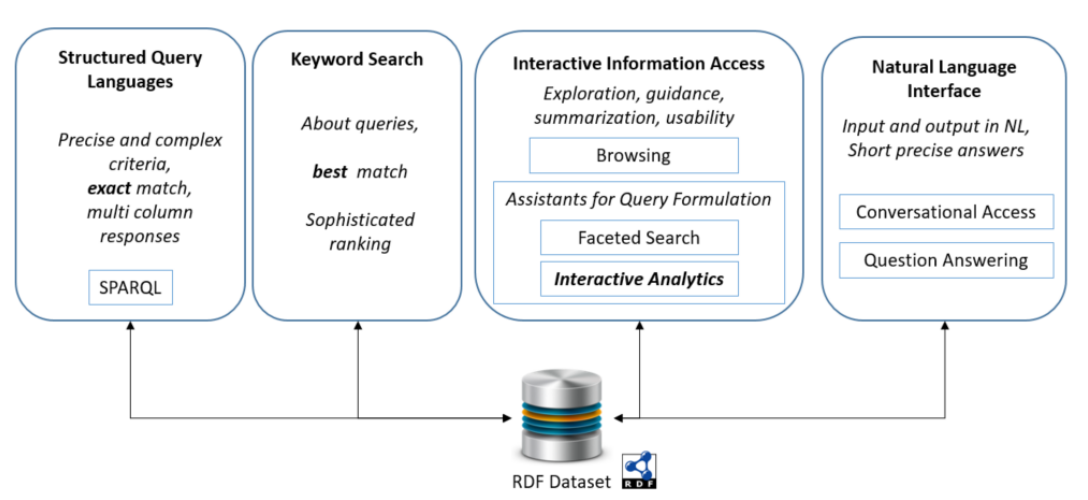

An Overview of Access Methods over RDF

**Figure 1.** An Overview of the Access Methods over RDF

 As regards structured query languages, RDF data are mainly queried through structured query  $\mu$  languages, i.e. SPARQL<sup>3</sup>, which is the standard query language for RDF data. SPARQL supports complex querying using regular path expressions, grouping, aggregation, etc., but the application of analytics to RDF data and especially to large RDF graphs is not so straightforward. The structure of such graphs tends to be complex due to several factors: (i) different resources may have different sets of properties, (ii) properties can be multi-valued (i.e. there can be triples where the subject and predicate are the same but the objects are different) and (iii) resources may or may not have types. On <sup>38</sup> the other hand, the regular methods of analytics are not capable of analyzing RDF graphs effectively, as they (i) focus on relational data, (ii) can only work with a single homogeneous data set, (iii) neither support multiple central concepts, nor RDF semantics, (iv) do not offer flexible choices of dimension, <sup>41</sup> measure, and aggregation and (v) demand deep knowledge of specific query languages depending on data's structure. <sup>43</sup> In view of the above challenges, there is a need for a simple conceptual model able to guide data analysis over one or more linked data sets, that demands no programming skill. Motivated from this need, we are investigating an approach based on a high-level query language, called HIFUN  $[14]$ , for applying analytics to RDF graphs. We study how that language can be applied to RDF data <sup>47</sup> by clarifying how the concept of analysis context can be defined, what kind of transformations are <sup>48</sup> required and how HIFUN queries are translated to SPARQL. Note that with the translation approach that we focus on, we can apply analytics to RDF sources, without having to transform the RDF data to relational ones, nor to copy them. 51 The idea was first introduced in [\[15\]](#page-20-13). The current paper is an extended and enriched version of that work presenting (a) a more complete related work, (b) a detailed analysis of the applicability of HIFUN over RDF data, (c) the detailed algorithm for translating HIFUN queries over RDF data, (d) the first implementation of an algorithm that makes that translation. The remainder of the paper is organized as follows: Section [2](#page-2-0) discusses the requirements for <sub>56</sub> analyzing RDF data and the research that has been conducted in that area. Section [3](#page-4-0) introduces the

<sub>57</sub> related background knowledge. Section [4](#page-6-0) focuses on how HIFUN can be used as an interface to

RDF data. Section [5](#page-7-0) investigates whether HIFUN can be applied to RDF data. Section [6](#page-9-0) details the

translation algorithm, Section [7](#page-17-0) discusses interactivity issues, and finally section [8](#page-19-0) concludes this paper

and suggests directions for future research.

<https://www.w3.org/TR/rdf-sparql-query/>

## <span id="page-2-0"></span><sup>61</sup> **2. Requirements and Related Work**

<sup>62</sup> In this section, we describe the requirements of analyzing semantic warehouses and we survey 63 the related work that has been conducted in the area of RDF analytics.

## <sup>64</sup> *2.1. Requirements*

<sup>65</sup> In decision-support systems, in order to extract useful information from the data of an application, <sup>66</sup> it is necessary to analyze large amounts of data accumulated over time - typically over a period of several months. This data is usually stored in a so-called "data warehouse" and analysed along various dimensions and at various levels in each dimension  $[16]$ . The end users of such warehouses are mainly <sup>69</sup> analysts and decision-makers, who invariably ask for data aggregations (e.g. total sales by branch). <sup>70</sup> During last decade the development of Semantic Web data has led to the emergence of semantic  $71$  warehouses; specific-domain warehouses [\[17](#page-20-15)[,18\]](#page-20-16) or general-purpose knowledge bases (e.g. DBpedia  $\sigma$  and WikiData<sup>4</sup>). Thus, it would be useful if the data of these warehouses could be analyzed to extract valuable information (e.g. identify patterns, predict values, discover data correlations), check the  $\alpha$  quality of semantic integration activities (e.g. for measuring the commonalities between several data  $\tau$ <sup>5</sup> sets [\[19](#page-20-17)[,20\]](#page-20-18)) or monitor the content and the quality of them (e.g. by evaluating the completeness or the <sup>76</sup> representativeness of its data etc.).

However, the analysis of such warehouses introduces several challenges [\[21\]](#page-20-19). The data heterogeneity, its lack of a strict structure, its rich semantics and the possibility of incomplete data <sup>79</sup> sources significantly complicates their analysis. For example, although one can reasonably expect <sup>80</sup> to find information about a particular concept, they can not always find specific information for 81 all the instances of it (e.g. the opening hours or closing days of all branch stores). Moreover, data <sup>82</sup> warehouses follow a star schema and thus, the facts can be analyzed based on certain dimensions and measures, the choice of which is made at the data warehouse design time (e.g. if "branch" and <sup>84</sup> "product" have been defined as dimensions, then aggregations over them are not allowed; one cannot <sup>85</sup> find "the number of branches established in 2020", since "branch" is a dimension and relational data <sup>86</sup> cubes do not allow aggregating over dimensions). In addition, different concepts (e.g. "branches", <sup>87</sup> "products", "people") can be analyzed, only if each of them is modeled by a different schema and stored in a distinct data warehouse. Finally, even though such warehouses host data published along with a <sup>89</sup> schema (which can facilitate the understanding of data), the structure of it tends to be complex. Note <sup>90</sup> also, that the end-users, who are usually non-specialists, are unable to read the schema and formulate <sup>91</sup> the queries necessary for their data analysis. Thus, it would be useful if apart from native RDF data, <sup>92</sup> one could analyze and deduce further knowledge (inference) from RDF schemas, too (e.g. ask for all <sup>93</sup> the relationships linking products to other entities).

 Therefore, there is a need for applying analytics to any kind of RDF graph, - not only to multidimensional data expressed in RDF, but also to domain-specific or general-purpose semantic data; a way, that will be applicable to several RDF data sets, as well as to any data source. In general, we need an analytical tool that will allow the user to select the desired data set(s) or desired parts thereof, define the features (s)he is interested in at the query time, formulate an analytic query without having any programming background knowledge and will display the results in the form of tables, plots or any other kind of visualization for intuitive exploration.

## <sup>101</sup> *2.2. Related Work*

<sup>102</sup> Statistical data is published as linked data in order to be combined with data sets that are published <sup>103</sup> in disparate sources on the Web. Such data should have been modeled as data cubes describing data

<https://www.wikidata.org>

 $\,$  in a multi-dimensional fashion. Towards this end, the RDF data cube vocabulary $^5$  (QB) is employed. This vocabulary provides a means to publish such data on the web using the W3C RDF standard. It consists of three main components: i) the *measures*, which are the observed values of primary interest, ii) the *dimensions*, which are the value keys that identify the measure and iii) the *attributes*, which are the metadata. However, even though that vocabulary can be used for structuring and publishing multi-dimensional data, it cannot be used for applying analytics over it. In view of this limitation, several approaches have been proposed.

These approaches can be divided into two major groups: (i) those assuming that the multidimensional data (MD) i.e. data related to more than two dimensions, has already been represented in the RDF format and (ii) those that do not. Our approach, as well as the works in [\[22–](#page-21-0)[24\]](#page-21-1) are related to the first group. On the other hand, the work in [\[25\]](#page-21-2) considers that the multidimensional data has been stored as non-RDF data sets. In particular, it declares that the data cubes are retrieved from a relational database with SQL queries and then get triplicated.

 The representation of MD data in RDF can further be organized in two categories: i) those that are based on specialized RDF vocabularies [\[23](#page-21-3)[,26\]](#page-21-4) and ii) those that implicitly define a data cube over 119 existing RDF graphs $^6$  [\[24,](#page-21-1)[27,](#page-21-5)[28\]](#page-21-6). Even though the second category is promising, it cannot guarantee that the cubes on RDF graphs will be multi-dimensional compliant [\[23\]](#page-21-3). Additionally, to the best of our knowledge, the existing approaches support only homogeneous graphs [\[27\]](#page-21-5), and thus they cannot handle any multi-valued attributes (e.g., a person being both "Greek" and "French"), nor semantics.

 The existing methods can also be classified into i) those that require programming knowledge for analyzing the data and ii) those that do not deal with lower-level technicalities. The work in [\[29\]](#page-21-7) presents a system for analytics over (large) graphs. It achieves efficient query answering by dividing the graph into partitions. However, in contrast to our work, the user should have some programming knowledge, since it is necessary to write a few lines of code to submit the query. The work in [\[30\]](#page-21-8) presents a method for applying statistical calculations on numerical linked data. It stores the data in arrays and performs the calculations on the arrays' values. Nevertheless, contrary to our work, it requires deep knowledge of SPARQL for formulating the queries.

 In order to overcome one's difficulty in background programming knowledge, high-level languages have been developed for data analysis, too. However, there has not been much activity in introducing high-level languages suitable for analytics on RDF data. While general-purpose languages, such as PIG Latin [\[31\]](#page-21-9) and HiveQL [\[32\]](#page-21-10) can be used, they are not tailored to address the peculiarities of the RDF data model. Even though, [\[33,](#page-21-11)[34\]](#page-21-12) present high-level query languages enabling OLAP querying of an extended format of data cubes [\[23\]](#page-21-3), they are only applicable to data already represented <sub>137</sub> and published using a corresponding vocabulary. As a consequence, they fall short in addressing a wide variety of analytical possibilities in non-statistical RDF data sources. In addition, [\[31\]](#page-21-9) proposes a high-level language that supports semantics. However, it is targeted at processing structured relational data, limiting its use for semi-structured data such as RDF. Further, it provides only a finite set of primitives that is inadequate for the efficient expression of complex analytical queries.

 A survey that is worth mentioning is [\[35\]](#page-21-13), which introduces warehouse-style RDF analytics. There are similarities with our approach, since each analytical schema node corresponds to an RDF class, while each edge corresponds to an RDF property. Nonetheless, since the facts are encoded as unary patterns, they are limited to vertices instead of arbitrary sub-graphs (e.g. paths). Other related work includes [\[24\]](#page-21-1) that focuses on how to reuse the materialized result of a given RDF analytical query (cube) in order to compute the answer to another cube, as well as recent systems for analytics over RDF like Spade [\[36\]](#page-21-14) that suggests to users aggregates that are visually interesting.

<https://www.w3.org/TR/vocab-data-cube/>

<https://team.inria.fr/oak/projects/warg/>

 In brief, in contrast to the aforementioned works, in this paper we focus on developing a user-friendly interface, where the user will be able to apply analytics to RDF data without dealing with lower-level technicalities of SPARQL. Indeed HIFUN is more simple for formulating analytic queries. We focus on the support of analytics over any RDF Data (not only over data expressed according to RDF Data Cube), and we focus on a query translation approach, i.e. an approach that does not require transforming or transferring the existing data; instead it can be directly applied over a SPARQL endpoint. Furthermore, the query translation approach allows exploiting the RDF Schema semantics that is supported by SPARQL, i.e. the inferred RDF triples are taken into account in the evaluation of the analytic queries.

## <span id="page-4-0"></span>**3. Background**

#### *3.1. Principles of Resource Description Framework (RDF)*

 **Resource Description Framework (RDF)** The Resource Description Framework (RDF) [\[37](#page-21-15)[,38\]](#page-21-16) is a graph-based data model for linked data interchanging on the web. It uses triples i.e. statements of the form *subject* ´ *predicate* ´ *object*, where the *subject* corresponds to an entity (e.g. a branch, a product, etc.), the *predicate* to a characteristic of the entity (e.g. name of branch) and the *object* to the value of the predicate for the specific subject (e.g. "*branch*1"). The triples are used for relating Uniform Resource Identifiers (URIs) or anonymous resources (blank nodes) with other URIs, blank nodes or constants 166 (Literals). Formally, a *triple* is considered to be any element of  $T = (U \cup B) \times (U) \times (U \cup B \cup L)$ , where *U*, *B* and *L* denote the sets of URIs, blank nodes and literals, respectively. Any finite subset of *T* constitute an *RDF graph* (or *RDF data set*).

169 RDF Schema. RDF Schema<sup>7</sup> (RDFS) is a special vocabulary which comprises a set of classes with certain properties using the RDF extensible knowledge representation data model. Its intention is to structure RDF resources, since even though RDF uses URIs to uniquely identify resources, it lacks <sub>172</sub> semantic expressiveness. It uses classes to indicate where a resource belongs, as well as properties to build relationships between the entities of a class and to model constraints. A class *C* is defined by a 174 triple of the form <C rdf:type rdfs:Class> using the predefined class "rdfs:Class" and the predefined 175 property "rdf:type". For example, the triple <ex:Product rdf:type rdfs:Class> indicates that "Product" is a class, while the triple ăex:product1 rdf:type ex:Productą that individual "*product*1" is an instance of class *Product*. A property can be defined by stating that it is an instance of the predefined class "rdf:Property". Optionally, properties can be declared to apply to certain instances of classes by defining their domain and range using the predicates "rdfs:domain" and "rdfs:range", respectively. For <sub>180</sub> example, the triples <ex:hasProduct rdf:type rdf:Property>, <ex:hasProduct rdfs:domain ex:Branch>, 181 <ex:hasProduct rdfs:range ex:Product>, indicate that the domain of the property "hasProduct" is the class "Branch" and its range the class "Product". RDFS is also used for defining hierarchical relationships among classes and properties. The predefined property "rdfs:subclassOf" is used as a predicate in a statement to declare that a class is a specialization of another more general class, while the specialization relationship between two properties is described using the predefined property 186 "rdfs:subPropertyOf". For example, the triple <ex:Branch rdfs:subClassOf ex:Store> denotes that 187 the class "Branch" is sub-class of "Store", while the triple <ex:hasDrinkProduct rdf:subPropertyOf 188 ex:hasProduct> that the property "hasDrinkProduct" is sub-property of "hasProduct". Moreover, 189 RDFS offers inference functionality<sup>8</sup> as additional information (i.e. discovery of new relationships 190 between resources) about the data it receives. For example, if <ex:Coca-Cola rdf:type ex:Drink> and ăex:Drink rdf:type ex:Productą, then it can be deduced that "ex:Coca-Cola rdf:type ex:Product".

[https://en.wikipedia.org/wiki/RDF\\_Schema](https://en.wikipedia.org/wiki/RDF_Schema)

<https://www.w3.org/standards/semanticweb/inference>

We shall use the example of Fig. [2](#page-5-0) as our running example throughout the paper. It is an RDF

Graph containing information about invoices and related information about them. Each invoice has a

- URI, e.g. the invoice with URI ex:ID4. That invoice participates to the following five triples:
- ex:ID4 rdf:type ex:Invoice .
- ex:ID4 ex:hasDate "2019-05-09" .
- ex:ID4 ex:takesPlaceAt ex:branch3 .
- ex:ID4 ex:delivers ex:product4 .
- ex:ID4 ex:inQuantity "400".
- meaning that the type of "ex:ID4" is Invoice, it took place in "2019-05-09" at "branch3", and delivered

400 items of ex:product4. Since data is in RDF each product has a URI and in this particular example

we can see that the brand of "product4" is "Hermes" and that the founder of that brand is "Manousos",

who is both Greek and French.

<span id="page-5-0"></span>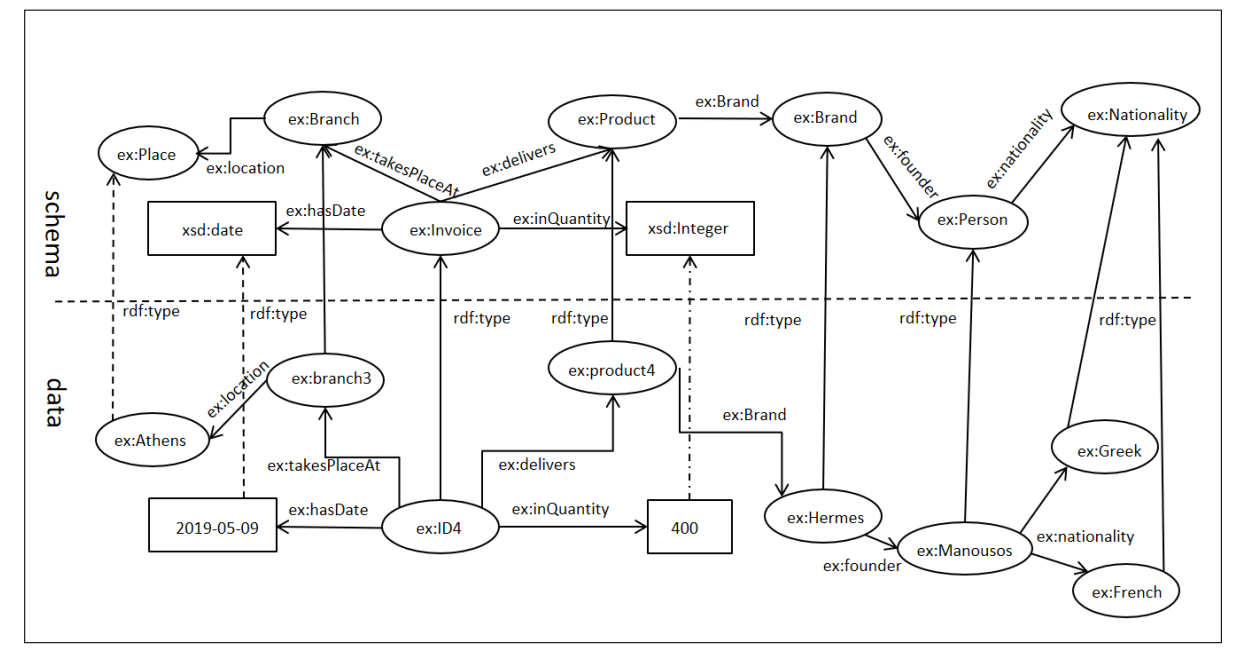

**Figure 2.** Running example

## *3.2. HIFUN - A High Level Functional Query Language for Big Data Analytics*

 HIFUN [\[14\]](#page-20-12) is a high-level functional query language for defining analytic queries over big data sets, independently of how these queries are evaluated. It can be applied over a data set that is structured or unstructured, homogeneous or heterogeneous, centrally stored or distributed.

 *Data set Assumptions.* To apply that language over a data set *D*, two assumptions should hold. The data set should i) consist of *uniquely identified data items*, and ii) have a set of *attributes* each of which is viewed as a *function* associating each data item of *D* with a value, in some set of values. For example, if  $_{211}$  the data set *D* is a set of all delivery invoices over a year in a distribution center (e.g. Walmart) which delivers products of various types in several branches, then the attribute "product type" (denoted 213 as *pt*) is seen as a function  $pt : D \to String$  such that, for each invoice *i*,  $pt(i)$  is the type of product

delivered according to the invoice *i*.

**215 Definition 1** (Analysis Context). Let *D* be a data set and *A* be the set of all attributes  $(a_1, ..., a_k)$  of *D*. An *analysis context* over *D* is any set of attributes from *A*, and *D* is considered the *origin* (or *root*) of that context.

 Roughly speaking, an analysis context is an acyclic directed labeled graph whose nodes and arrows satisfy the following conditions:

- 1. one or more roots (i.e. nodes with no entering arrows representing the objects of an application) may exist
- 2. at least one path from a root to every other node (i.e. attributes of the objects) exists
- 3. all arrow labels are distinct
- 4. each node is associated with a non-empty set of values

 The number of roots of an analysis context indicates the number of data sets it is related to. While one root means that data analysis concerns a single data set, the existence of two or more roots means that 227 data analysis relates to two or more different data sets, possibly sharing one or more attributes.

Fig. [3](#page-6-1) shows our running example, expressed as a context. From a syntactic point of view, the

edges of it can be seen as triples of the form (source, label, target).

<span id="page-6-1"></span>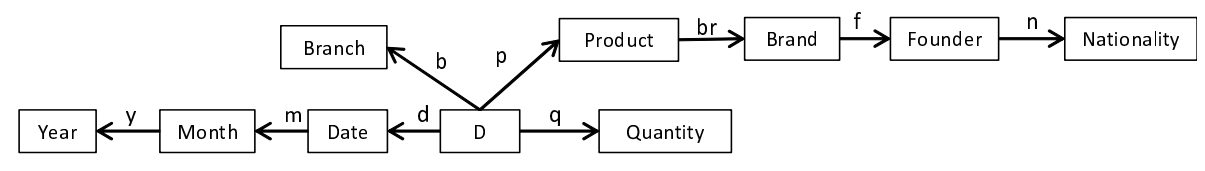

**Figure 3.** Running example expressed as a HIFUN context

 *Direct & Derived Attributes.* The attributes of a context are divided into two groups, the *direct* and the *derived*. The first group contains the attributes with origin *D*: these are the attributes whose values are given. The second group contains the attributes whose origins are different than *D* and whose values are computed based on the values of the direct attributes. For example, in Fig. [3](#page-6-1) the attributes *d*, *b*, *p*

and *q* are direct as their values appear on the delivery invoice *D*, whereas *m* and *y* are derived, since

their values can be computed from those of the attribute *d* (e.g. from the date 26/06/2019 one can

237 derive the month 06 and the year 2019).

**Definition 2** (HIFUN Analytic Query). A query in HIFUN is defined as an ordered triple  $Q = (g, m, op)$  such that *g* and *m* are attributes of the data set *D* having a common source and *op* is an aggregate operation (or *reduction operation*) applicable on *m*-values. The first component of the triple is called *grouping function*, the second *measuring function* (or the *measure*) and the third *aggregate operation* (or *reduction operation*).

 Roughly speaking, an analytical query *Q* is a path expression over an analysis context *C*; a well formed expression whose operands are arrows from *C* and whose operators are those of the functional algebra. It is formulated using paths starting at the root and is evaluated in a three-step process, as follows: i) items with the same *g*-value *g<sup>i</sup>* are grouped, ii) in each group of items created, the *m*-value of each item in the group is extracted from *D* and iii) the *m*-values obtained in each group are aggregated <sup>248</sup> to obtain a single value  $v_i$ . Actually, the aggregate value  $v_i$  is the answer of  $Q$  on  $g_i$ . This means that a query is a triple of functions and its answer *AnsQ* is a function, too.

## <span id="page-6-0"></span>**4. Using HIFUN as an Interface to RDF Dataset**

There are several ways in which HIFUN can be used, such as for studying rewriting of analytic queries in the abstract [\[14\]](#page-20-12) or for defining an approach to data exploration [\[39\]](#page-21-17). In this paper, we use HIFUN as a user-friendly interface for defining analytic queries over RDF data sets. To understand the proposed approach, consider a data source *S* with query language *L* (e.g. *S* could be a relational data set and *L* the SQL language). In order to use HIFUN as a user interface for *S*, we need to (a) define an analysis context, that is a subset *D* of *S* to be analyzed and some attributes of *D* that are relevant for the analysis and (b) define a mapping of HIFUN queries to queries in *L*.

 Defining a subset *D* of *S* can be done using a query of *L* and defining *D* to be its answer (i.e. *D* is defined as a view of *S*); and similarly, the attributes that are relevant to the analysis can be defined

 based on attributes of *D* already present in *S*. However, defining a mapping of HIFUN queries to queries in *L* might be a tedious task. In [\[39\]](#page-21-17) such mappings have been defined from HIFUN queries to SQL queries and from HIFUN queries to MapReduce jobs.

 The main objective of this paper is to define a user-friendly interface allowing users to perform analysis of RDF data sets. To this end, we use the HIFUN language as the interface. In other words, we consider the case where the data set *S* mentioned above is a set of RDF triples and its language *L* is the SPARQL language. Our main contributions are: (a) the proposal of tools for defining a HIFUN context from the RDF data set *S* and (b) defining a mapping from HIFUN queries to SPARQL queries. With these tools at hand, a user of the HIFUN interface can define an analysis context of interest over *S* and issue analytic queries using the HIFUN language. Each such query is then translated by the interface to a SPARQL query, which in turn is evaluated over the RDF triples of *D* and the answer is returned to the user.

#### <span id="page-7-0"></span>**5. Applicability of HIFUN over RDF**

 In Section [5.1](#page-7-1) we discuss the prerequisites for applying HIFUN over RDF, and then (in Section [5.2\)](#page-7-2) we describe two methods for applying HIFUN over RDF: over the original data (in Section [5.3\)](#page-8-0), and after transforming the original data (in Section  $5.4$ ).

## <span id="page-7-1"></span>*5.1. Prerequisites for Applying HIFUN over RDF Data*

<sup>277</sup> Two assumptions should hold to apply HIFUN over a data set *D*, (i) the unique identification of its data items and (ii) the functionality of its attributes.

**RDF data.** The first assumption, the unique identification of the data items, is satisfied by the RDF data, since each resource is identified by a distinct URI. Consequently, *D* can be any subset of the set of all the available URIs. The second assumption, the functionality of attributes, is partially satisfied by the RDF properties. The functional (i.e owl:FunctionalProperty) or the effectively functional properties (i.e. even if they are not declared as functional, they are single-valued for the resources in <sup>284</sup> the data set *D*) have only one unique value for each instance. However, there are also properties in RDF with (i) no or (ii) multiple values; a non-value property implies that a value may not exist (or it is unknown even if it exists) or it is incomplete, while a multi-valued infers that a property has more than one values for the same resource. Such cases require transforming the original data before applying 288 HIFUN to it. These transformations can be made using the operators that will be described in  $\S 5.4$ .

 **RDF Schema.** Each resource of an RDF schema is identified by a distinct URI; therefore, its data items are uniquely identified. However, a property (e.g. rdf:type, rdfs:subClassOf etc.) may appear more than once by relating different classes or classifying concepts in more than one classes (i.e. a class might be sub-class of several super-classes). Nevertheless, these relationships are considered distinct since they have different domain and/or range. Therefore, HIFUN allows analytics not only over the data, but over RDF schema(s) as well. Inference is supported, too, since it refers to automatic procedures that generate new relationships based on a set of rules; a process that is independent of HIFUN.

#### <span id="page-7-2"></span>*5.2. Methods to Apply HIFUN over RDF*

We can identify two main methods for applying HIFUN over RDF:

 I: Defining an Analysis Context over the Original RDF Data. Here the user selects some properties, <sup>300</sup> all satisfying the aforementioned assumptions. This is discussed in Section [5.3.](#page-8-0)

 II: Defining an Analysis Context after Transforming the Original RDF Data. Here the user transforms parts of the RDF graph in a way that satisfies the aforementioned assumptions. This is discussed

in Section [5.4.](#page-8-1)

# <span id="page-8-0"></span><sup>304</sup> *5.3. I. Defining an Analysis Context over the Original RDF Data*

<span id="page-8-3"></span><sup>305</sup> **Definition 3** (Analysis Context)**.** An analysis context *C* over RDF data is defined as a set of resources 306 *R* to be analyzed along with a set of properties  $p_1$ ,  $p_2$ , ...,  $p_n$  that are relevant for the analysis.

 As the *root* of an analysis context in RDF can be selected any class (i.e. set of resources) of an RDF graph and as attributes any properties of that graph. For example, any of the classes "ex:Invoice", "ex:Branch", "ex:Product", "ex:Brand", "ex:Person", "ex:Nationality" of Fig. [2](#page-5-0) can be selected as the root of the context, while any of the properties "ex:hasDate", "ex:takesPlaceAt", "ex:delivers", "ex:inQuantity", "ex:Brand", "ex:founder", "ex:nationality" as the attributes of it.

# <span id="page-8-1"></span><sup>312</sup> *5.4. II: Defining an Analysis Context after Transforming the Original RDF Data*

 A few feature operators that could be used for transforming the original (RDF) data to be in compliance with the assumptions of HIFUN are indicated in Table [1.](#page-8-2) That table lists the nine most frequent *Linked Data-based Feature Creation Operators* (for short *FCO*s), as defined in [\[40\]](#page-21-18), and they have been re-grouped according to our requirements. T denotes a set of triples, *P* a set of properties and *p*, *p*1, *p*<sup>2</sup> properties. In detail,

- <sup>318</sup> *f co*<sup>1</sup> suits to the normal case and it can be exploited to confirm that all the properties are <sup>319</sup> functional e.g. the date that each product was delivered, the branch where each invoice took place. The value can be numerical or categorical.
- <sup>321</sup> *fco<sub>2</sub>* and *fco<sub>3</sub>* relate to issues that concern missing and multi-valued properties and can be used <sup>322</sup> for turning properties with empty values into integers.
- *f* co<sub>4</sub> can be used for converting a multi-valued property to a set of single-valued features, e.g. <sup>324</sup> one boolean feature for each nationality, that a founder may have.
- *fco<sub>5</sub>* and *fco6* concern the degree of an entity and can be used to find the set of triples that contains a specific entity, defining its importance.
- <sup>327</sup> *f co*<sup>7</sup> to *f co*9 investigate paths in an RDF graph, e.g. whether at least one founder of a brand is <sup>328</sup> "French". It can be used for specifying a path (i.e. a sequence of properties  $p_1, p_2, ..., p_n$  etc.) and <sup>329</sup> treat it as an individual property *p*.

<span id="page-8-2"></span>

| id                                             | Operator defining $f_i$ | Type      | $f_i(e)$                                                                                 |
|------------------------------------------------|-------------------------|-----------|------------------------------------------------------------------------------------------|
| Plain selection of one property                |                         |           |                                                                                          |
| $\mathbf{1}$                                   | p.value                 |           | num/categ $\vert f_i(e) = \{ v \mid (e, p, v) \in \mathcal{T} \}$                        |
| For missing values and multi-valued properties |                         |           |                                                                                          |
| 2                                              | p.exists                | boolean   | $f_i(e) = 1$ if $(e, p, o)$ or $(o, p, e) \in \mathcal{T}$ , otherwise $f_i(e) = 0$      |
| 3                                              | p.count                 | int       | $f_i(e) =  \{ v   (e, p, v) \in \mathcal{T} \} $                                         |
| For multi-valued properties                    |                         |           |                                                                                          |
| $\overline{4}$                                 | p.values.AsFeatures     | boolean   | for each $v \in \{ v \mid (e, p, v) \in \mathcal{T} \}$ we get the                       |
|                                                |                         |           | feature $f_{iv}(e) = 1$ if $(e, p, v)$ or $(v, p, e) \in \mathcal{T}$ ,                  |
|                                                |                         |           | otherwise $f_{iv}(e) = 0$                                                                |
| <b>General ones</b>                            |                         |           |                                                                                          |
| 5                                              | degree                  | double    | $f_i(e) =  \{(s, p, o) \in \mathcal{T} \mid s = e \text{ or } o = e\} $                  |
| 6                                              | average degree          | double    | $f_i(e) = \frac{[triples(C)]}{ C }$ s.t. $C = \{c \mid (e, p, c) \in \mathcal{T}\}\$ and |
|                                                |                         |           | triples(C) = { $(s, p, o) \in \mathcal{T}$   $s \in C$ or $o \in C$ }                    |
| Indicative extensions for paths                |                         |           |                                                                                          |
| 7                                              | p1.p2.exists            | boolean   | $f_i(e) = 1$ if $\exists$ o2 s.t. $\{(e, p1, o1), (o1, p2, o2)\} \subseteq \mathcal{T}$  |
| 8                                              | p1.p2.count             | int       | $f_i(e) =  \{ o2 \mid (e, p1, o1), (o1, p2, o2) \in \mathcal{T} \} $                     |
| 9                                              | p1.p2.value.maxFreq     | num/categ | $f_i(e)$ = most frequent $o2$ in { $o2$   $(e, p1, o1)$ , $(o1, p2, o2) \in T$ }         |

**Table 1.** Feature Creation Operators

<sup>330</sup> These features can be used for deriving a new RDF dataset that will be analyzed with HIFUN. 331 This transformation can be done by using SPARQL CONSTRUCT queries: Suppose that the pair  $(R, F)$ 

 expresses a context, where *R* is a set of resources and *F* the set of the features, the objects in *R* have. 333 Then, the resources  $R$ , as well as the features  $F$ , can be defined by the triple patterns i.e. "?s ?p ?o" in the *CONSTRUCT* clause of a SPARQL query, i.e. the bindings of "*s*" (or "*o*") can correspond to the resources, whereas the bindings of "*p*" to the set of features. Alternatively, these features can be defined by queries, but instead of constructing the triples, the definition of the features can be included 337 in the analytic queries in the form of nested queries (subqueries); in general any query translation 338 method for virtual integration [\[41\]](#page-21-19) can be used. A concrete example will be given in Section [6.6.](#page-15-0) Finally we should mention that the above list is by no means complete; the list of feature operators can be expanded to cover the requirements that arise.

## <span id="page-9-0"></span>**6. Translation of HIFUN Queries to SPARQL**

 Here we focus on how to translate a HIFUN query, over an analysis context over RDF (case I), to a SPARQL query. Roughly, the grouping function will eventually yield variable(s) in the GROUP BY clause, the measuring function will yield at least one variable in the WHERE clause, and the aggregate operation corresponds to the appropriate aggregate SPARQL function in the SELECT clause (over the measuring variable). We explain the translation method gradually using examples, assuming the running example of Figure [2.](#page-5-0)

## <span id="page-9-1"></span>*6.1. Simple Queries*

 Suppose that we would like to find the total quantities of products delivered to each branch. This query would be expressed in HIFUN as p*takesPlaceAt*, *inQuantity*, *SUM*q and in SPARQL as (for reasons of brevity we assume the namespace prefix "ex" for each property of the following queries): 

```
353 SELECT ?x2 SUM(?x3)
354 WHERE {
355 ?x1 ex:takesPlaceAt ?x2 .
356 ?x1 ex:inQuantity ?x3 .
357 }
358 GROUP BY ?x2
359
```
 Therefore a HIFUN query (*g*, *m*, *op*) is translated to SPARQL as follows: the function *g* is translated to a triple pattern ?x1 g ?x2 (in the WHERE clause) and the variable ?x2 is added to the SELECT <sup>362</sup> clause, and in the GROUP BY clause. The function *m* is translated to a triple pattern ?x1 m ? $x_N$  in the 363 WHERE clause, where  $x_N$  denotes a new variable. Finally the function *op* is translated to a *op*(*right*(*m*)) 364 in the SELECT clause, where *right*(*m*) refers to the "right" variable of the triple pattern derived by the 365 translation of *m*, i.e. to  $?x_N$ , in our example SUM( $?x3$ ).

<span id="page-9-2"></span>*6.2. Attribute-Restricted Queries.*

 Suppose that we would like to find the total quantities of products, delivered to one particular branch, say branch1. This query would be expressed in HIFUN as

```
ptakesPlaceAt{branch1
369 , inQuantity, SUMq and in SPARQL as:
```

```
370
371 SELECT ?x2 SUM(?x3)
372 WHERE {
373 ?x1 ex:takesPlaceAt ?x2 .
374 ?x1 ex:inQuantity ?x3 .
    375 ?x1 ex:takesPlaceAt branch1 .
376 }
377 GROUP BY ?x2
378
```
379 Therefore for translating the HIFUN query  $(g/v, m, op)$  we translate the restriction  $v$  by adding in the WHERE clause the triple pattern ?x1 g v. Note that, here the restriction value refers to a URI. If that value had been represented with a literal, then a FILTER statement would have to be added in the WHERE clause. For example, consider the following example (where in this case the restriction is applied to the measuring function): Suppose that we would like to find the total quantities of products, delivered to each branch by considering only those invoices with quantity greater than or equal to 1. 385 This query would be expressed in HIFUN as *(takesPlaceAt, inQuantity*/ $_{\geq -1}$ , *SUM*) and in SPARQL as: SELECT ?x2 SUM(?x3) WHERE { ?x1 ex:takesPlaceAt ?x2 . ?x1 ex:inQuantity ?x3 . **FILTER(?x3** ě **xsd:integer("1"))** . } GROUP BY ?x2 Consequently, a literal-attribute restriction in a HIFUN query (*g*, *m*{*cond*, *op*) would be translated 397 by adding in the WHERE clause the following constraint FILTER(*right*(*m*) cond). *6.3. Results-Restricted Queries.*

<span id="page-10-1"></span> Suppose that we would like to find the total quantities of products, delivered to each branch, but oo only for branches with total quantity greater than 1000. This query would be expressed in HIFUN as, 401 (*takesPlaceAt, inQuantity, SUM*/<sub>>1000</sub>) and in SPARQL as:

```
402
403 SELECT ?x2 SUM(?x3)
404 WHERE {
405 ?x1 ex:takesPlaceAt ?x2 .
406 ?x1 ex:inQuantity ?x3 .
407 }
408 GROUP BY ?x2
409 HAVING (SUM(?x3) ą 1000)
410 Therefore for translating the HIFUN query (g, m, op{cond) we translate the restriction cond by
411 adding a HAVING clause with the following constraint HAVING Right(m) cond.
```
<span id="page-10-0"></span>*6.4. Complex Grouping Queries.*

 A grouping (as well as a measuring) function in HIFUN can be *more complex* using the following 414 operations on functions, as defined in [\[14\]](#page-20-12): *composition* ( $\circ$ ) and *pairing* ( $\otimes$ ). These operations form the so called functional algebra [\[16\]](#page-20-14) and they are well known, elementary operations.

6.4.1. Composition

Suppose that we ask for the total quantities of products delivered by brand. This query would be 418 expressed in HIFUN as *(brand*  $\circ$  *delivers, inQuantity, SUM)*, and in SPARQL as:

```
419
420 SELECT ?x3 SUM(?x4)
421 WHERE {
    422 ?x1 ex:delivers ?x2 .
423 ?x2 ex:brand ?x3 .
424 ?x1 ex:inQuantity ?x4 .
```

```
425 }
426 GROUP BY ?x3
```
 

Therefore, a HIFUN query  $(f_k \circ \ldots, \circ f_2 \circ f_1, m, op)$  would be translated as follows. At first note that if instead of the composition we had one function  $f_1$ , then it would be interpreted as a single query, 431 i.e. we would add the triple pattern  $?x1 f_1 ?x2$  to the WHERE clause and the variable right( $f_1$ ) would be added to the SELECT and to the GROUP BY clause. If we had the composition of two functions *(f*<sup>2</sup>  $\frac{433}{100}$  o  $f_1$ ), then we would add the triple patterns *?x1*  $f_1$  *right(f<sub>1</sub>*) and *right(f<sub>1</sub>)*  $f_2$  *?xf2r* (where xf2r is a brand 134 new variable) to the WHERE clause and the variable right( $f_2$ ) to the SELECT and to the GROUP BY clause.

Now suppose that the composition function comprises *k* functions,  $(f_k \circ, ..., \circ f_2 \circ f_1)$ , which 437 would be translated to the triple patterns ?x1  $f_1$  right( $f_1$ ), right( $f_1$ )  $f_2$  right( $f_2$ ), …, right( $f_{k-1}$ )  $f_k$  right( $f_k$ )  $_{\rm 438}$  ) to the WHERE clause and the variable right( $f_k$ ) to the SELECT and to the GROUP BY clause. If we ass added one more function to the composition (reaching to k+1 functions), i.e.  $(f_{k+1} \circ f_k \circ \ldots \circ f_2 \circ f_1)$ , we would have to add the triple pattern *right(f<sup>k</sup> ) f <sup>k</sup>*`<sup>1</sup> ?*xnew* (where ?*xnew* is a brand new variable) to  $\epsilon$  the WHERE clause and to replace the variable right( $f_k$ ) with the right( $f_{k+1}$ ) in the SELECT and in the GROUP BY clause.

 Now we shall provide an example of composition with a *derived* attribute. Suppose that we ask for the total quantities of products delivered by month. This query would be expressed in HIFUN as *(month*  $\circ$  *date, inQuantity, SUM)* and in SPARQL as:

```
446
```

```
447
    SELECT month(?x2) SUM(?x3)
449 WHERE {
450 ?x1 ex:hasDate ?x2 .
451 ?x1 ex:inQuantity ?x3 .
452 }
    453 GROUP BY month(?x2)
454
455
```
456 Therefore, a HIFUN query  $(f \circ g, m, op)$ , where the attribute  $f$  derives from  $g$ , would be translated by adding to the WHERE clause the triple pattern *?x1 g ?xf2r* (where ?xf2r is a brand new variable). Then, *f* would be derived from *right*(*g*) by adding to the SELECT and to the GROUP BY clauses a SPARQL build-in function i.e. *f(right(g))* (in our example month(?x2)); this function would extract the 460 value *f* from that of *right*(*g*).

```
461 6.4.2. Pairing.
```
<sup>462</sup> Suppose that we would like to find the total quantities delivered by branch and product. This query would be expressed in HIFUN as pp*takesPlaceAt* b *delivers*q, *inQuantity*, *SUM*q and in SPARQL as:

```
465
466 SELECT ?x2 ?x4 SUM(?x3)
   WHERE {
468 ?x1 ex:takesPlaceAt ?x2 .
469 ?x1 ex:inQuantity ?x3 .
470 ?x1 ex:delivers ?x4.
471472 GROUP BY ?x2 ?x4
```
473

- **Therefore, a HIFUN query**  $(f_k \otimes \ldots \otimes f_2 \otimes f_1, m, op)$  would be translated as follows: we would add (i)
- $\epsilon$ <sup>*rs*</sup> the triple patterns *?x1 f*<sub>1</sub> *right*(*f*<sub>1</sub>), *?x1 f*<sub>2</sub> *right*(*f*<sub>2</sub>), ..., *?x1 f<sub>k</sub> right*(*f<sub>k</sub>*) to the WHERE clause and (iii) the
- $\bullet$  variables right( $f_1$ ), right( $f_2$ ), ..., right( $f_k$ ) to the SELECT and to the GROUP BY clauses. In other words, <sup>477</sup> we would join the pairing functions i.e.  $f_1$ ,  $f_2$ ,...,  $f_k$  on their shared variable i.e. ?*x*1.
- 
- <sup>478</sup> *6.5. The Full Algorithm for Translating a HIFUN Query to a SPARQL Query*
- 479 Let us now describe the full translation algorithm. Let  $q = (gE/rg, mE/m, opE/ro)$  be a HIFUN <sup>480</sup> query where
- $\bullet$  *gE* is the grouping expression,
- <sup>482</sup> *mE* is the measuring expression,
- *opE* is the operation expression, and
- $\bullet$  *rg* is a restriction on the grouping expression,
- <sup>485</sup> *rm* is a restriction on he measuring expression, and
- <sup>486</sup> *ro* is a restriction on the operation expression.
- <sup>487</sup> The final query is constructed by concatenating strings as shown below:

```
488 Q = "SELECT " + retVars(qE) + " " + opE(mE) + "\n"489 + "WHERE {" +" \n"
490 + triplePatters(gE) + " \n\sqrt{n}_{491} + triplePatterns(mE) + " \n"
492 + "}" + " \n"
```
- <sup>493</sup> *+ "GROUP BY " +retVars(gE) +" \n"*
- <sup>494</sup> *+" HAVING " +restr(Qans)*

4.0E

 $The way the variables retVars(gE), opE(mE), triplePatters(gE), triplePatters(mE), retVars(gE),$ 497 and  $restr(Q_{ans})$  are constructed, is described next

- 1. We start the translation with the grouping expression  $gE$  by creating the string format of the triple patterns in which the terms  $g_i$  of  $gE$  participates, *triplePatterns*( $gE$ ) += ? $x_i$   $g_i$  *right*( $g_i$ ), as <sup>500</sup> described in [§6.1](#page-9-1) and in [§6.4.](#page-10-0)
- <sup>501</sup> If *gE* contains any restriction *rg* we supplementarily create the string format of the triple pattern expressing that constraint:
- $\begin{aligned} \text{1.1. if } r g \text{ refers to a URI, then } triple Patterns(gE) \text{ +} = ?x_i \, g_i \, rg, \end{aligned}$
- $1.2$ . if *rg* is represented with a LITERAL, then *triplePatterns*(*gE*) += *FILTER(right*(*g<sub>i</sub>*) *rg*), as described in [§6.2.](#page-9-2)
- <sup>506</sup> 2. We proceed with the translation of the measuring expression *mE* by creating the string format of the triple patterns in which the terms  $m_i$  of  $mE$  participates, *triplePatterns*( $mE$ ) +=  $x_i$   $m_i$   $right(m_i)$ . <sup>508</sup> Since this expression can also be complex, the translation is made as described in [§6.1](#page-9-1) and in [§6.4.](#page-10-0)
- <sup>509</sup> If *mE* contains any restriction *rm* we supplementarily create the string format of the triple pattern <sup>510</sup> expressing that constraint:
- $\sum_{i=1}^{n}$  2.1. if *rm* refers to a URI, then *triplePatterns*(*mE*) += ? $x_i$  *m<sub>i</sub> rm*,
- $\mu$ <sub>512</sub> 2.2. if *rm* is represented with a LITERAL, then *triplePatterns*(*mE*) += *FILTER*(*right*(*m<sub>i</sub>*) *rm*), as <sup>513</sup> described in [§6.2.](#page-9-2)
- 514 3. Following, we create the string format of the returned variables,  $retVars(gE)$  +=  $right(g_i)$  as  $515$  described in  $\S6.1$  and in  $6.4$ .
- <sup>516</sup> 4. At last, we translate the aggregate expression *opE* by creating the string format of the operation
- *op* applied over the values of *mE*, i.e., *opE*(*mE*) = *op*(*right*(*m<sub>i</sub>*)), as described in [§6.1.](#page-9-1)

 $_{5.58}$  5. Optionally, if any restrictions *re* are applied to the final answers  $Q_{ans}$ , then we create the string format of the condition expressing these constraints, *restr(Qans) = right(m<sup>i</sup>* <sup>519</sup> *) re* as described in [§6.3.](#page-10-1) <sub>520</sub> To give an example suppose that we would like to find he total quantities by branch and brand <sup>521</sup> only for the month of January, by considering only (a) the invoices with quantity greater than or equal  $522$  to 2, and (b) the branches with total quantity greater than 1000. This query would be expressed in <sup>523</sup> HIFUN as  $p_{\text{max}}$  (*takesPlaceAt*  $\otimes$  (*brand*  $\circ$  *delivers*))/<sub>month=01, *inQuantity*<sub>>=2</sub>, *SUM*/<sub>>1000</sub>) and (by following the above</sub> <sup>525</sup> translation process) in SPARQL as: 526 <sup>527</sup> SELECT ?x2 ?x5 SUM(?x3) WHERE { <sup>529</sup> ?x1 ex:takesPlaceAt ?x2 . <sup>530</sup> ?x1 ex:inQuantity ?x3 . <sup>531</sup> ?x1 ex:delivers ?x4 . <sup>532</sup> ?x4 ex:brand ?x5 . ?x1 ex:hasDate ?x6 . 534 FILTER((MONTH(?x6) = 01) && (?x3 >= xsd:integer("2"))) <sup>535</sup> } <sup>536</sup> GROUP BY ?x2 ?x5 537 HAVING (SUM $(?x3) > 1000$ ) 538 539

540 The pseudocode of the algorithm that defines the variables  $retVars(gE)$ ,  $opE(mE)$ ,  $_{541}$  *triplePatterns*(*gE*), *triplePatterns*(*mE*), *retVars*(*gE*), and *restr*(*Q<sub>ans</sub>*), for the simple case, where the <sup>542</sup> HIFUN query *does not contain compositions and pairings*, is given in Algorithm [1.](#page-13-0)

<span id="page-13-0"></span>**Algorithm 1** Algorithm for computing the components of the translated query for the **Simple** Case

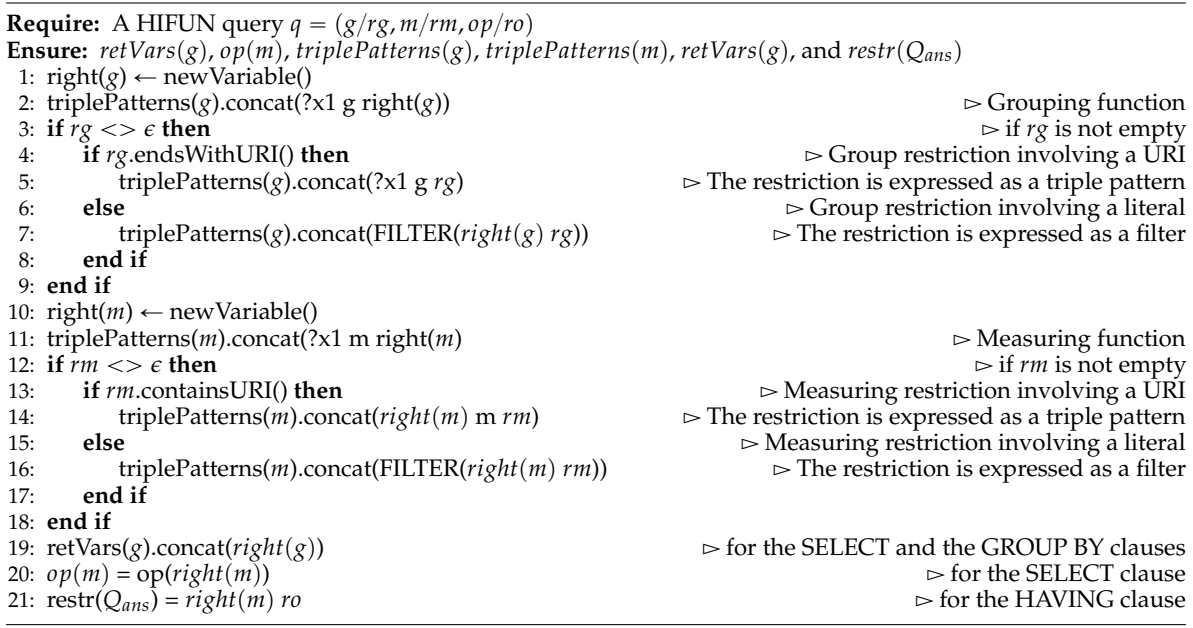

 However, in the general case we may have *compositions* in grouping, measuring and restrictions. They way compositions are translated is described in Algorithm [2.](#page-14-0) The extension of the composition algorithm that supports also *derived* attributes is given in Alg. [3.](#page-14-1) Note that all predefined functions of SPARQL with one parameter can be used straightforwardly as derived attributes.

<sup>547</sup> In addition, Alg. [2](#page-14-0) shows how *pairing* is translated. If *gE* involves *both* pairing and  $\epsilon_{\rm 48}$  composition it will have the form  $gc_1 \otimes \ldots \otimes gc_k$  where each  $\epsilon_{ci}$  can be an individual function  $\bullet$  or a composition of functions. Such expressions are translated as follows: translate( $gE$ ) =  $_{550}$  translatePairing(translateComposition( $gc_1)\otimes\ldots\otimes$  translateComposition( $gc_k$ )). The exact steps for <sup>551</sup> translating pairing of compositions are given in Alg. [2-](#page-14-0)PairingAndComposition.

#### <span id="page-14-0"></span>**Algorithm 2** Auxiliary algorithms for compositions and pairings

```
1: procedure COMPOSITION(fc = f_k \circ ... \circ f_1)<br>2: th \leftarrow "":
                                                                  \triangleright returns the triplePatterns and the retVars for a composition
 2: tp \leftarrow<br>3: for i
 3: for i \in 1..k do<br>4: right(f_i) \leftarrow4: right(f_i) \leftarrow newVariable()
 5: if k=1 then
 6: tp.concat(?x1 f1 right(f_1))
 7: else
 8: tp.concat(right(f_{i-1}) fi right(f_i))
 9: end if
10: end for
11: return tp, right(fk
)
12: end procedure
 1: procedure \text{PAIRING}(fp = f1 \otimes \ldots \otimes fk) \geq \text{returns the triplePatters and the retVars for a pairing expression}2: tp \leftarrow \text{'''}; retVars \leftarrow<br>3: for i \in 1, k do
         \overline{\mathbf{for}}\ \mathbf{i}\in\mathbf{1..}k\ \mathbf{do}4: right(f_i) \leftarrow newVariable()
 5: tp.concat(?x1 fi right(f_i))
 6: retVars.concat(right(f
i
))
 7: end for
 8: return tp, retVars
 9: end procedure
 1: procedure PAIRINGANDCOMPOSITION(fp = gc_1 \otimes ... \otimes gc_k)<br>2. h \leftarrow "": retVars \leftarrow ""
                                                                                                              \triangleright Pairing over Compositions
 2: tp \leftarrow \text{'''}; retVars \leftarrow<br>3: for i \in 1..k do
         \overrightarrow{\textbf{for}} i \in 1..k do
 4: tp.concat(Composition(gci
).tp)
 5: retVars.concat(Composition(gc<sub>i</sub>).retVars)
 6: end for
         return tp, retVars
 8: end procedure
```
<span id="page-14-1"></span>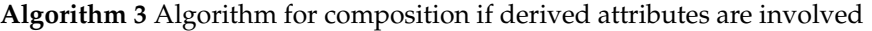

```
1: procedure COMPOSITIONSUPPORTINGDERIVED(fc = f_k \circ \dots \circ f_1)
 2: tp \leftarrow \text{'''}; retVars \leftarrow \text{'''};
3: for i \in 1..k do
 4: if f
i
is not a derived attribute then
 5: right(f_i) \leftarrow newVariable()
6: if i=1 then<br>7: t t t t t t
 7: tp.concat(?x1 fi right(f_i))
 8: else
 9: tp.concat(right(f_{i-1}) fi right(f_i))
10: end if
11: \qquad \qquad \text{retVars} \leftarrow \text{right}(f_i)12: else \triangleright Is a derived attribute <br>13: else \cdot f:(retVars) \cdot b \cdot No triple pattern will be produced
13: \qquad \qquad \text{retVars} \leftarrow f_i\triangleright No triple pattern will be produced
14: end if
15: end for
16: return tp, retVars
17: end procedure
```
<sup>552</sup> Algorithm [4](#page-15-1) is the algorithm for the general case, where compositions can occur in the restrictions <sup>553</sup> too. Notice that now *rg* is not necessarily a single URI or literal, but a path expression that <sup>554</sup> ends with a URI or literal. In this scenario, instead of (*takesPlaceAt*/"*branch*1", *inQuantity*, *SUM*) we write p*takesPlaceAt*{*takesPlaceAt*"*branch*<sup>1</sup> <sup>555</sup> , *inQuantity*, *SUM*q, and we now support expressions of 556 the form (takesPlaceAt/<sub>locationotakesPlaceAt=ex:Athens, inQuantity, SUM). The path of the restriction</sub> <sub>557</sub> is not necessarily the same with that of the grouping, e.g. we can get the sum of quantities

- <sup>558</sup> grouped by brand, only for those branches that are located in Athens by the following query
- p*brand* ˝ *delivers*{*location*˝*takesPlaceAt*"*Athens* <sup>559</sup> , *inQuantity*,*sum*q. Such expressions are supported also for
- <sup>560</sup> the restriction *rm* of the measuring function.

<span id="page-15-1"></span>**Algorithm 4** Algorithm for computing the components of the translated query for the **General** case

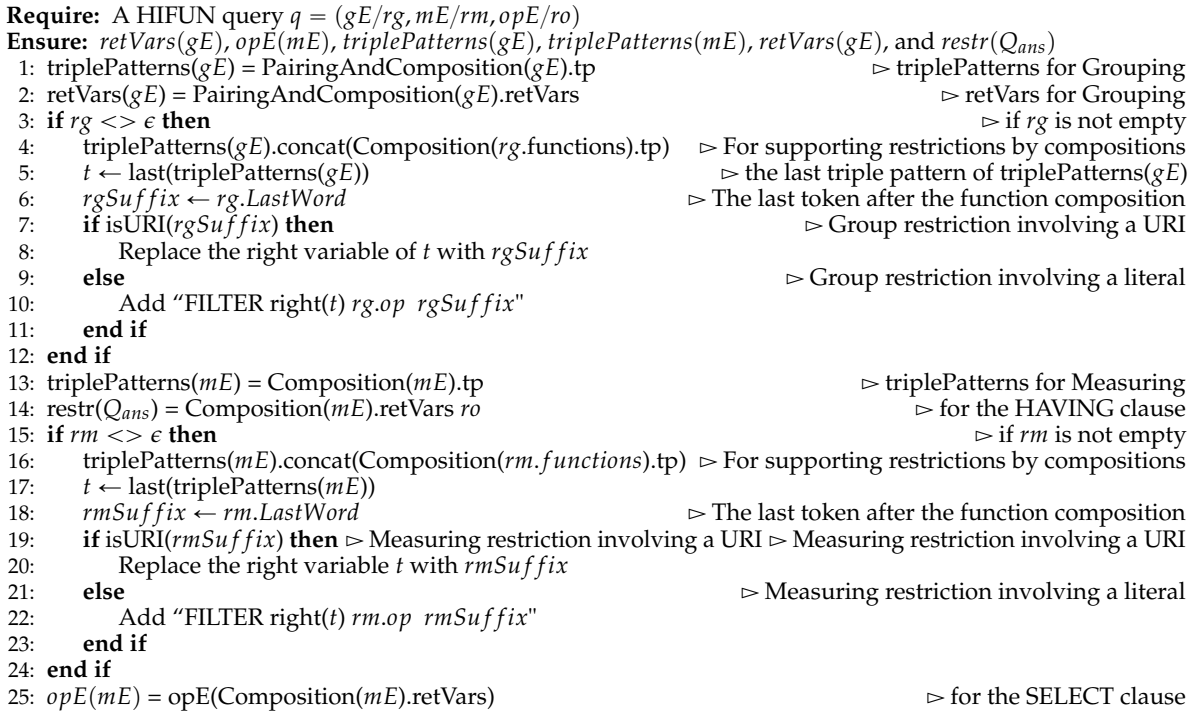

<sup>561</sup> The above translation process can also support cases where the set of resources *R* of an analysis  $562$  context is defined by one unary query, a query that returns a set of URIs. If  $q_{str}(R)$  denotes the string  $\frac{1}{563}$  of that query, then  $q_{str}(R)$  can be used as the starting point of the above (query translation) process, i.e.  $\mathbf{F}_{\mathbf{564}}$  the triple patterns of  $q_{str}(R)$  will be the first to be added to the triples patterns of our query *Q*; the only  $_{565}$  constraint is that  $q_{str}(R)$  should have one variable ?x1 in the select clause.

<sup>566</sup> In general, the translation algorithm works for all possible HIFUN queries.

<span id="page-15-0"></span><sup>567</sup> *6.6. Cases where the Prerequisites of HIFUN are not Satisfied*

<sup>568</sup> Let us now discuss the problem of translation for the case where the requirements for applying <sup>569</sup> HIFUN (as described in Section [5.1\)](#page-7-1) do not hold, as well as when features (as described in Section [5.4\)](#page-8-1) <sup>570</sup> are required.

 Consider that the running example of Figure [2](#page-5-0) contained a property "ex:birthYear" with domain the class "ex:Person" and range an integer-typed literal. Now suppose that we would like to compute a *single number* being the average birth year of the founders of the products that were sold. Here the problem of *incomplete information* arises, i.e. the dataset may not contain information about the founders of all products, let alone their birth year, therefore the path *delivers*.*brand*. *f ounder*.*birthYear* will not be "applicable" to several invoices. If we formulate such a query in HIFUN, it will be translated <sub>577</sub> to a SPARQL query that will be evaluated successfully, however the results will not be complete, i.e. only the invoices for which the path *delivers*.*brand*. *f ounder*.*birthYear* exists will be considered. Moreover we may encounter the problem of *multiple values*, i.e. when a brand was founded by more than one person. In that case, even if our dataset contained complete information, the path

<sup>581</sup> *delivers*.*brand*. *f ounder*.*birthYear* would not be functional. If we formulate such a query in HIFUN, it <sup>582</sup> will be translated to a SPARQL query that will be evaluated successfully, however the results will not

 be accurate, i.e. all paths will be taken into account; valuating more than one birth year per product, not only one birth year per product.

 If we wanted to associate each product with *only one* birth year (before taking the average over all products), then in case of multiple founders, we could define a *feature* that computes the average birth year of each individual product. Having this feature enables the subsequent formulation of a HIFUN query, that would compute the accurate answer. There are several possible methods to define such features using the query language (as mentioned in Section [5.4\)](#page-8-1). In our example, the average birth year of the founder(s) for each individual product can be computed by one query that yields a variable for that feature: 593  $qf =$  SELECT ?x2 AVG(?x5) as **productFoundBirthYearAvg** WHERE { ?x1 ex:delivers ?x2 .

 $597 \times 2 \times 10^{-3}$  exibrand  $2x3$ 

?x3 ex:founder ?x4 .

```
599 ?x4 ex:birthYear ?x5 .
```
}

```
601 GROUP BY ?x2
```

```
602
```
 To compute accurately that we want to (i.e. average birth year of the founders of the products that were sold), we can exploit the notion of SPARQL *subqueries* (that was mentioned in the last part of Section [5.4\)](#page-8-1) to "embded" the aforementioned query *q f* .

 Note that subqueries are a way to embed SPARQL queries inside other queries to allow the expression of requests that are not possible otherwise. Subqueries are evaluated first and then the outer query is applied to their results Only variables projected out of the subquery (i.e., appearing in its SELECT clause) are visible to the outer query. Therefore the features can be expressed as subqueries that can be placed in the WHERE clause.

 In our case, the HIFUN query that computes the average birth year of the founders of 612 the products would have the following form:  $Q = (e, product, productFoundBirthYearAvg, AVG)$ , where *productFoundBirthYearAvg* is a feature (according to Table [1](#page-8-2) we would write  $\delta$ <sup>14</sup> *productFoundBirthYearAvg* = *delivers.brand.founder.birthYear.avg*); note that  $\epsilon$  denotes the empty grouping function, since in our example we do not want to group the results, just to apply *AVG* to the entire set. To compute this feature we can use a subquery that returns two variables, one for the 617 objects and one for the corresponding feature value, say  $v f 1$  and  $v f 2$  respectively, while ensuring that *v f* 1 should the same with the variable used in the outer query for these objects. In our example, the corresponding SPARQL query that computes the sought answer (where the subquery provides two variables), is the following:

```
SELECT AVG(?productFoundBirthYearAvg)
WHERE {
```

```
?x1 ex:delivers ?x2 .
{
     SELECT ?x2 (AVG(?x5) AS ?productFoundBirthYearAvg)
     WHERE {
         ?x1 ex:delivers ?x2 .
         ?x2 ex:brand ?x3 .
         ?x3 ex:founder ?x4 .
         ?x4 ex:birthYear ?x5.
      }
     GROUP BY ?x2
}
```
## }

<sup>621</sup> This example showcased how we can compute accurate results if the paths that are involved in the HIFUN query are not functional.

*6.7. Analytics and RDF Schema Semantics*

 The translation of SPARQL allows leveraging the RDF Schema semantics, specifically the RDF 625 Schema-related inference that is supported by SPARQL. To give a simple indicative example, consider two properties directorOf and worksAt such that (directorOf, rdfs:subPropertyOf,worksAt) and suppose the following data:

- (p1,directorOf,brand1)
- (p2,worksAt,brand1)
- (p3,worksAt,brand1)
- (p4,worksAt,brand1)
- (p1,livesAt,Athens)
- (p2,livesAt,Rhodes)
- (p3,livesAt,Corfu),
- (p4,livesAt,Corfu)

 If we want to compute the locations where the persons related to brand1 work at, and how 637 many live at each place, we could use the following HIFUN query (*workAt*, *livesAt*, *COUNT*). If the inference of SPARQL is enabled, then the translated query will return

- Athens, 1
- Rhodes,1
- Corfu,2

 The key point is that the location of the director will be considered, since it is inferred that (p1,worksAt,brand1). Such inference would not be possible if we translated the data to the relational model.

 The ability to leverage the inference rules of RDF Schema in the context of analytic queries is especially important for datasets which are described with ontologies that contain high number of subClassOf and subPropertyOf relationships for achieving semantic interoperability across various datasets, like those in the cultural and historic domain [\[7,](#page-20-6)[42\]](#page-21-20).

#### <span id="page-17-0"></span>**7. On Interactivity**

 As described in the introductory section, and illustrated in Figure [1,](#page-1-0) our ultimate objective is to provide a user friendly method for interactive analytics over any RDF graph. This requires:

652 S<sub>(Dctx</sub> An interactive method for specifying an Analysis Context. Recall that (according to Def. [3\)](#page-8-3), an analysis context *C* over RDF data is defined as a set of resources *R* to be analyzed along with a 654 set of properties  $p_1$ ,  $p_2$ , ...,  $p_n$  that are relevant for the analysis.

<sup>655</sup>  $S_{\text{(2)}a}$  An interactive method for formulating the desired HIFUN query  $q = (g, m, op)$ , i.e. a method to select *g*, *m*, and *op*.

 $S_{\text{O}_{11}}$  A method to translate the HIFUN query to SPARQL.

658  $S_{\phi}$ <sub>*oi*s</sub> A method for visualizing the results of the SPARQL query that is derived by translating *q*.

459 As regards  $S_{\text{Octx}}$ , the analysis context can be specified over the original data (Section [5.3\)](#page-8-0), or  $\frac{660}{100}$  after a transformation (Section [5.4\)](#page-8-1). In the former case, the user does not have to do anything: all resources of the RDF dataset and all properties can be exploited as an analysis context. In the latter case the intended transformation can be made by tools like LODSyndesisML [\[40\]](#page-21-18) that allows the user to

 interactively select the desired features. The output of this step can be either (a) a csv file or an RDF file in RDF Data Cube format that contains the materialization of the defined features, or (b) a set of feature specifications each being a pair (feature name, SPARQL query) which will be exploited in the <sub>666</sub> translation process as discussed in the last part of Section [5.4](#page-8-1) and in Section [6.6.](#page-15-0)

 $\delta$ <sub>667</sub> . As regards  $\mathcal{S}_{\mathcal{Q}_q}$  and assuming that an analysis context has been specified, we have developed a tool, called HIFUN*RDF*, where user is asked to select the functions of a HIFUN query i.e. (i) the grouping function, (ii) the measuring function, (iii) the aggregate operation, and optionally, (iv) set restrictions to the grouping, the measuring functions or to the final results. The above are accomplished by *interactively selecting* the desired properties, i.e. the user does not have to know the SPARQL syntax. Currently, this tool loads data represented in the RDF Data Cube format and stores them in a triplestore, however this period we are extending this tool for supporting any RDF file (not only files in RDF Data Cube format).

 $\epsilon$ <sub>55</sub> As regards  $S_{(3)_{tr}}$ , we have implemented the translation method described in Section [6.](#page-9-0) Note that the cost of the translation of a HIFUN query to SPARQL is negligible (the translation has linear 677 complexity with respect to the size of the HIFUN string; it does not depend on the size of the data).  $\epsilon$ <sub>578</sub> The translated to SPARQL query is then executed on the triple store OpenLink Virtuoso<sup>9</sup> (where the input data has been uploaded) and the returned results are displayed and saved in a ".csv" file in the  $\delta$ <sub>sso</sub> form of - *var*<sub>1</sub>, *var*<sub>2</sub>, ..., *var<sub>i</sub>*, TOTALS.

 $\delta$  . As regards  $\mathcal{S}_{\bigoplus vis'}$  we have embedded in <code>HIFUN</code>  $_{RDF}$  the jfreechart library $^{10}$  for reading the results of the SPARQL query and preparing various charts including line, bar, pie and 3D pie charts. Three 683 screenshots are shown in Figure [4](#page-18-0) that visualize the results of the query "total quantities by branch" over a synthetic RDF dataset that uses the same schema with our running example.

<span id="page-18-0"></span>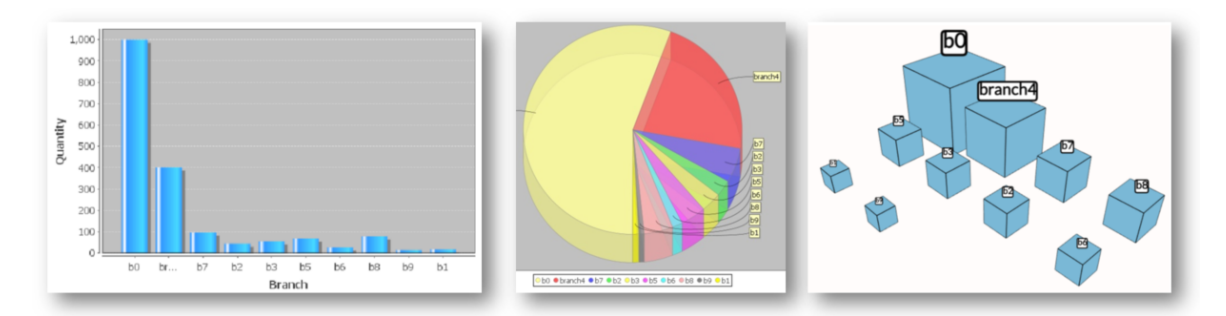

**Figure 4.** Indicative visualizations produced by HIFUN*RDF*

 The indicative flows that are possible with this implementation, are illustrated in Figure [5.](#page-19-1) The figure includes a workflow where the process starts with selecting the data set the user wants to analyze using tools like Facetize [\[43\]](#page-21-21) and LODSyndesisML [\[40\]](#page-21-18), suitable for discovering, cleaning, organizing data in hierarchies etc. Then, this data is converted into the RDF Data Cube format and is loaded in HIFUN*RDF*. HIFUN*RDF* is not yet public, a public version will be released after tackling the extensions described next in Section [7.1.](#page-18-1)

<span id="page-18-1"></span>*7.1. Future Work*

 Currently we are working on a second implementation that will support, *in a single system*, and *interactively*, all steps of the process for  $S_{(T)ctx}$  to  $S_{(T)vis}$ . The objective is to provide a unified interface that will enable the user to (i) select the RDF file or triple store (s)he wants to analyze, (ii) specify and change the analysis context on the fly (and provide the capability to define features as described in Section [5.4\)](#page-8-1), and (iii) formulate an analytical query by defining its components by selecting the

 $\frac{9}{10}$  <https://virtuoso.openlinksw.com/><br>10 https://www.ifree.org/ifree.org/ifree.org/ifree.org/ifree.org/ifree.org/ifree.org/ifree.org/ifree.org/ifree.org/ifree.org/ifree.org/ifree.org/ifree.org/ifree.org/ifree.org/if

<https://www.jfree.org/jfreechart>

<span id="page-19-1"></span>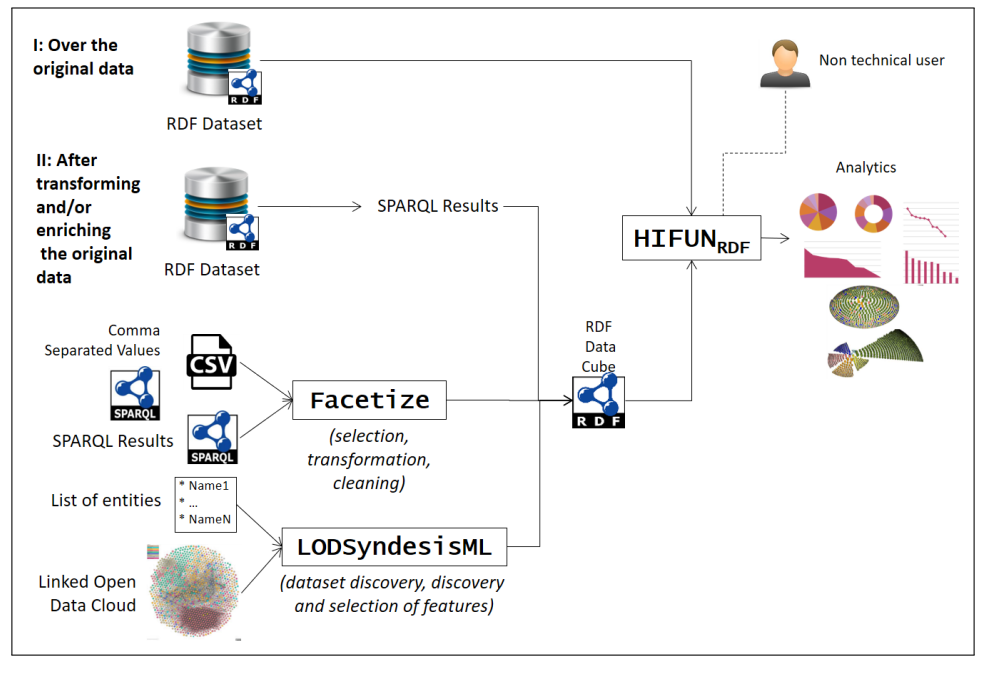

**Figure 5.** A few indicative workflows involved in HIFUN*RDF*.

697 applicable properties. Then, the system will translate the query and finally visualize the results in tabular form as well as in various other forms (like those described in [\[44\]](#page-21-22)) including 3D (by extending the work of  $[45]^{11}$  $[45]^{11}$ ) allowing the user to explore them, intuitively. For steps (ii) and (iii) we plan to investigate extending the core model for exploratory search over RDF that is described in [\[12\]](#page-20-10) (for exploiting its capabilities of forming conditions that involve paths and complex expressions), with <sup>702</sup> actions for supporting  $\mathcal{S}_{\textcircled{1}ctx}$  and  $\mathcal{S}_{\textcircled{2}q}$  (that are not supported by that model). That will enable the user to specify interactively and with simple clicks complex restrictions that may concern the set of resources of the analysis context, and/or the various restrictions of the analytic query (of grouping or measuring functions, or of the final results).

 Finally, we should mention that an interactive system for analytics that uses HIFUN as the intermediate layer, enables the formulation of analytic queries over data sources with different data models and query languages, since there are already mappings of HIFUN to SQL (for relational sources), and to MapReduce using SPARK [\[46\]](#page-21-24), thus our work enables applying that model over RDF data sources too.

## <span id="page-19-0"></span>**8. Concluding Remarks**

 In this paper we elaborated on the general problem of providing interactive analytics over RDF data. We motivated this direction, we described the main requirements and challenges, and we discussed the work that has been done in this area. Subsequently we investigated whether HIFUN, a functional query language for analytics, can be used as a means for formulating analytic queries over RDF data in a flexible manner. To this end, we analyzed the applicability of HIFUN over RDF, we described various methods that can be used to apply HIFUN over such data, and then we focused on the problem of translating HIFUN queries to SPARQL queries, starting from simple queries and <sub>719</sub> ending up to complex queries. We discussed what happens when HIFUN cannot be applied, and how features can be employed to tackle properties and paths that are not functional. The presented query translation approach does not require transforming or moving the data, and can leverage the

<http://www.ics.forth.gr/isl/3DLod/>

- inference that is provided by SPARQL. Subsequently we described how this approach can be exploited
- <sub>723</sub> in an interactive context and we described our first implementation. Overall, we have shown that it is
- possible to provide a method for formulating complex analytic queries over RDF that is based on a
- few and basic concepts, those of HIFUN. In the future, we plan to implement a fully interactive system
- that will support all steps of the query formulation and visualization process and elaborate further on
- the interactivity of the approach.

#### **References**

<span id="page-20-19"></span><span id="page-20-18"></span><span id="page-20-17"></span><span id="page-20-16"></span><span id="page-20-15"></span><span id="page-20-14"></span><span id="page-20-13"></span><span id="page-20-12"></span><span id="page-20-11"></span><span id="page-20-10"></span><span id="page-20-9"></span><span id="page-20-8"></span><span id="page-20-7"></span><span id="page-20-6"></span><span id="page-20-5"></span><span id="page-20-4"></span><span id="page-20-3"></span><span id="page-20-2"></span><span id="page-20-1"></span><span id="page-20-0"></span> 1. Mountantonakis, M.; Tzitzikas, Y. Large-scale Semantic Integration of Linked Data: A Survey. *ACM Computing Surveys (CSUR)* **2019**, *52*, 103. 2. Bizer, C.; Lehmann, J.; Kobilarov, G.; Auer, S.; Becker, C.; Cyganiak, R.; Hellmann, S. DBpedia-A crystallization point for the Web of Data. *Journal of web semantics* **2009**, *7*, 154–165. 3. Vrandeˇci´c, D.; Krötzsch, M. Wikidata: a free collaborative knowledgebase. *Communications of the ACM* **2014**, *57*, 78–85. 4. Wishart, D.S.; Feunang, Y.D.; Guo, A.C.; Lo, E.J.; Marcu, A.; Grant, J.R.; Sajed, T.; Johnson, D.; Li, C.; Sayeeda, Z.; others. DrugBank 5.0: a major update to the DrugBank database for 2018. *Nucleic acids research* **2018**, *46*, D1074–D1082. 5. Tzitzikas, Y.; Marketakis, Y.; Minadakis, N.; Mountantonakis, M.; Candela, L.; Mangiacrapa, F.; others. Methods and Tools for Supporting the Integration of Stocks and Fisheries. Chapter in Information and Communication Technologies in Modern Agricultural Development, Springer, 2019. Springer, 2019. 6. Jaradeh, M.Y.; Oelen, A.; Farfar, K.E.; Prinz, M.; D'Souza, J.; Kismihók, G.; Stocker, M.; Auer, S. Open Research Knowledge Graph: Next Generation Infrastructure for Semantic Scholarly Knowledge. Proceedings of the 10th International Conference on Knowledge Capture, 2019, pp. 243–246. 7. Koho, M.; Ikkala, E.; Leskinen, P.; Tamper, M.; Tuominen, J.; Hyvönen, E. WarSampo Knowledge Graph: Finland in the Second World War as Linked Open Data. *Semantic Web – Interoperability, Usability, Applicability* **2020**. In press, doi[:10.3233/SW-200392.](https://doi.org/10.3233/SW-200392) 8. Dimitrov, D.; Baran, E.; Fafalios, P.; Yu, R.; Zhu, X.; Zloch, M.; Dietze, S. TweetsCOV19–A Knowledge Base of Semantically Annotated Tweets about the COVID-19 Pandemic. 29th ACM International Conference on Information and Knowledge Management (CIKM 2020), 2020. 9. COVID-19 Open Research Dataset (CORD-19). 2020. 10. R. Gazzotti, F. Michel, F.G. CORD-19 Named Entities Knowledge Graph (CORD19-NEKG). 2020. 11. Nikas, C.; Kadilierakis, G.; Fafalios, P.; Tzitzikas, Y. Keyword Search over RDF: Is a Single Perspective Enough? *Big Data and Cognitive Computing* **2020**, *4*, 22. 12. Tzitzikas, Y.; Manolis, N.; Papadakos, P. Faceted exploration of RDF/S datasets: a survey. *Journal of Intelligent Information Systems* **2017**, *48*, 329–364. 13. Kritsotakis, V.; Roussakis, Y.; Patkos, T.; Theodoridou, M. Assistive Query Building for Semantic Data. SEMANTICS Posters&Demos, 2018. 14. Spyratos, N.; Sugibuchi, T. HIFUN-a high level functional query language for big data analytics. *Journal of Intelligent Information Systems* **2018**, *51*. 15. Papadaki, M.E.; Tzitzikas, Y.; Spyratos, N. Analytics over RDF Graphs. International Workshop on Information Search, Integration, and Personalization, 2019. 16. Spyratos, N. A functional model for data analysis. International Conference on Flexible Query Answering Systems, 2006. 17. Tzitzikas, Y.; Allocca, C.; Bekiari, C.; Marketakis, Y.; Fafalios, P.; Doerr, M.; Minadakis, N.; Patkos, T.; Candela, L. Integrating heterogeneous and distributed information about marine species through a top level ontology. Research conference on metadata and semantic research, 2013. 18. Isaac, A.; Haslhofer, B. Europeana linked open data–data. europeana. eu. *Semantic Web* **2013**, *4*. 19. Mountantonakis, M.; Tzitzikas, Y. On measuring the lattice of commonalities among several linked datasets. *Proceedings of the VLDB Endowment* **2016**, *9*. 20. Mountantonakis, M.; Tzitzikas, Y. Scalable Methods for Measuring the Connectivity and Quality of Large Numbers of Linked Datasets. *Journal of Data and Information Quality (JDIQ)* **2018**, *9*. 21. Roatis, A. Analysing RDF Data: A Realm of New Possibilities. *ERCIM News* **2014**, *2014*.

<span id="page-21-24"></span><span id="page-21-23"></span><span id="page-21-22"></span><span id="page-21-21"></span><span id="page-21-20"></span><span id="page-21-19"></span><span id="page-21-18"></span><span id="page-21-17"></span><span id="page-21-16"></span><span id="page-21-15"></span><span id="page-21-14"></span><span id="page-21-13"></span><span id="page-21-12"></span><span id="page-21-11"></span><span id="page-21-10"></span><span id="page-21-9"></span><span id="page-21-8"></span><span id="page-21-7"></span><span id="page-21-6"></span><span id="page-21-5"></span><span id="page-21-4"></span><span id="page-21-3"></span><span id="page-21-2"></span><span id="page-21-1"></span><span id="page-21-0"></span>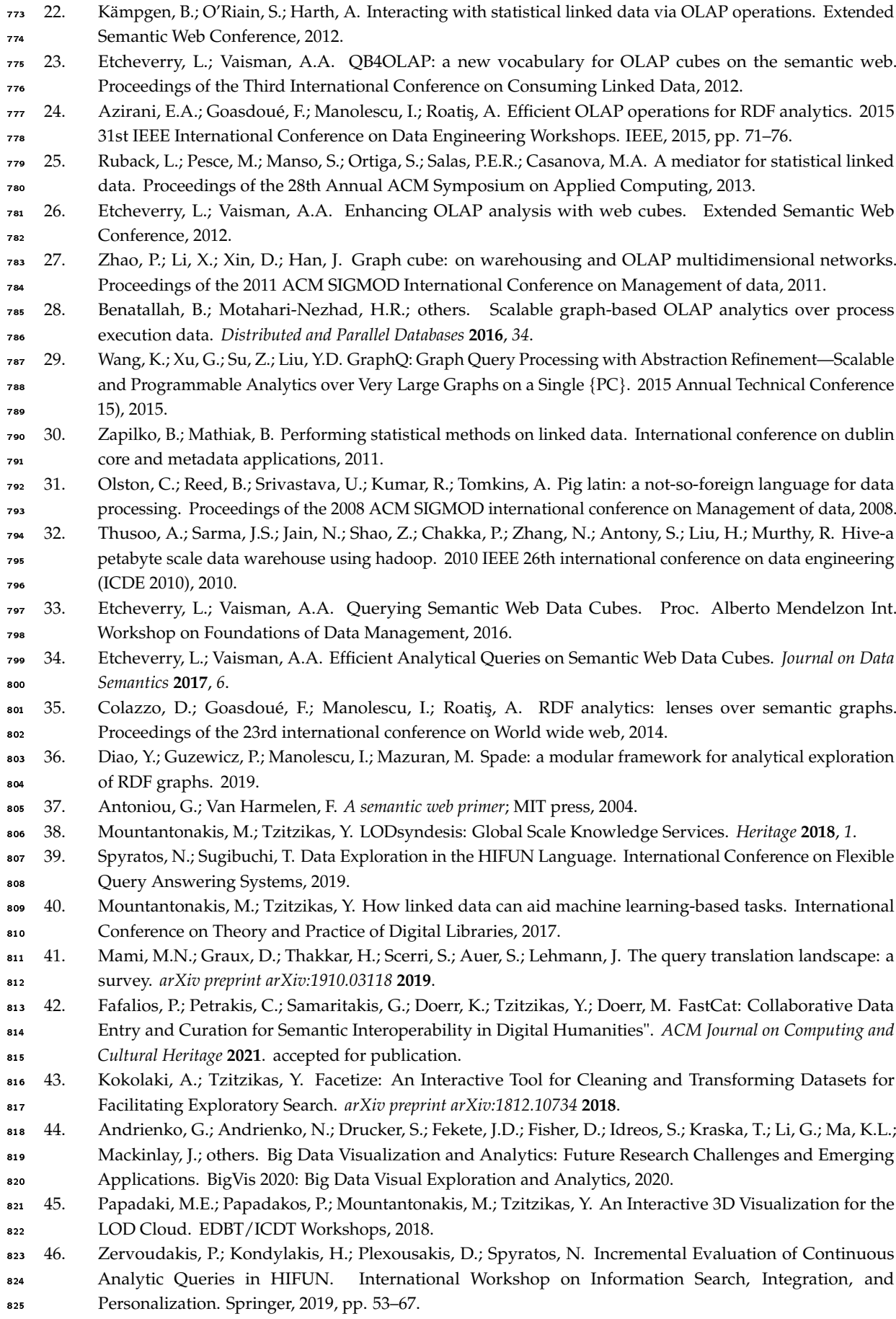

 **Publisher's Note:** MDPI stays neutral with regard to jurisdictional claims in published maps and institutional affiliations.

 © 2021 by the authors. Submitted to *Algorithms* for possible open access publication under the terms and conditions of the Creative Commons Attribution (CC BY) license [\(http://creativecommons.org/licenses/by/4.0/\)](http://creativecommons.org/licenses/by/4.0/.).